Name: Contract Contract Contract Contract Contract Contract Contract Contract Contract Contract Contract Contract Contract Contract Contract Contract Contract Contract Contract Contract Contract Contract Contract Contract

## **Kleinstes gemeinsames Vielfaches (kgV)**

**Wenn man die Malfolge einer Zahl immer weiterführt, erhält man die Vielfachen dieser Zahl. Das kann man als Vielfachenmenge aufschreiben. Hier siehst du die ersten sechs Vielfachen von 3:**

 $V_3 = \{3, 6, 9, 12, 15, 18, ...\}$ 

**Jede Zahl hat unendlich viele Vielfache. Deshalb stehen am Ende die drei Punkte.**

**1. Bestimme immer die ersten 6 Zahlen jeder Vielfachenmenge.** 

 $V_5 = \{5, 10, 15, 20, 25, 30, ...\}$   $V_7 = \{7, 14, 21, 28, 35, 42, ...\}$  $V_{11} = \{11, 22, 33, 44, 55, 66, ...\}$  $V_{12} = \{12, 24, 36, 48, 60, 72, ...\}$  $V_{250} = \{250, 500, 750, 1000, 1250, 1500, ...\}$ 

**Zwei Zahlen haben immer ein "kleinstes gemeinsames Vielfaches" (Abkürzung: kgV). Das kgV ist die kleinste Zahl, die beide Zahlen in ihrer Malfolge haben. Hier siehst du, wie du das kgV von 3 und 4 findest:**

> $kgV(3, 4) = 12$  $V_3 = \{3, 6, 9, \frac{12}{12}, 15, 18, \ldots\}$  $V_4 = \{4, 8, 12, 16, ...\}$

**2. Bestimme immer das kgV der beiden angegebenen Zahlen.** 

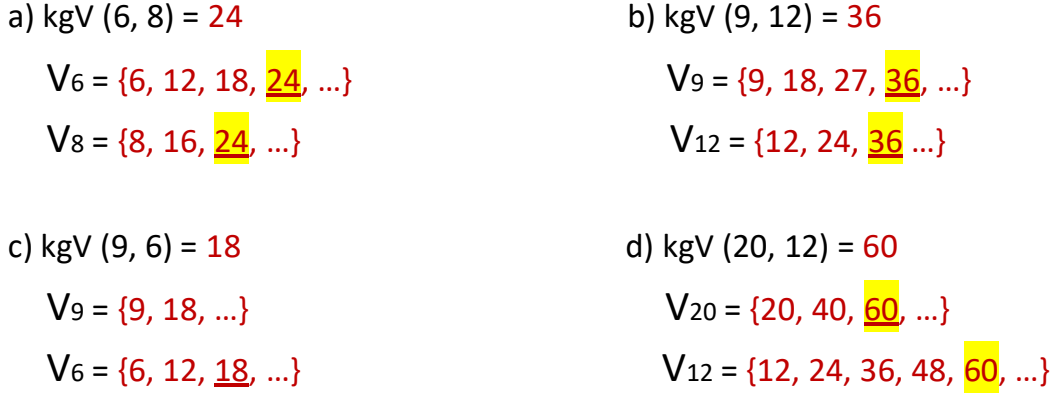

## **3. Rechne das kgV auf einem linierten Blatt oder im Matheheft aus.**

a) kgV (10, 14) = 70 b) kgV (16, 24) = 48 c) kgV (9, 11) = 99

C www.nachhilfevomlehrer.de

## **Größter gemeinsamer Teiler (ggT)**

**Die Teilermenge zeigt alle Zahlen, durch die man eine bestimmte Zahl teilen kann. Es geht also um die Division. Hier siehst du die Teilermenge von 6:**

$$
T_6 = \{1, 2, 3, 6\}
$$

**In der Mitte jeder Teilermenge kannst du dir einen "Spiegel" denken. Jedes Zahlenpaar der Menge, das gleich weit vom Spiegel entfernt ist, ergibt multipliziert die Teilerzahl. Das hilft beim Finden der Teiler:**

 $T_6 = \{1, 2 \mid 3, 6\}$  2 ⋅ 3 = 6 und 1 ⋅ 6 = 6

**1. Finde alle Zahlen der Teilermengen.** 

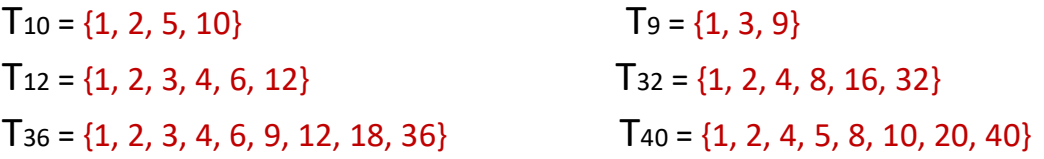

**Zwei Zahlen haben immer einen "größten gemeinsamen Teiler" (Abkürzung: ggT). Das ggT ist die größte Zahl, durch die man beide Zahlen teilen kann. Hier siehst du, wie du das ggT von 6 und 9 findest:**

> $ggT(6, 9) = 3$  $T_6 = \{1, 2, \frac{3}{5}, 6\}$  $T_9 = \{1, 3, 9\}$

**2. Bestimme immer das ggT der beiden angegebenen Zahlen.** 

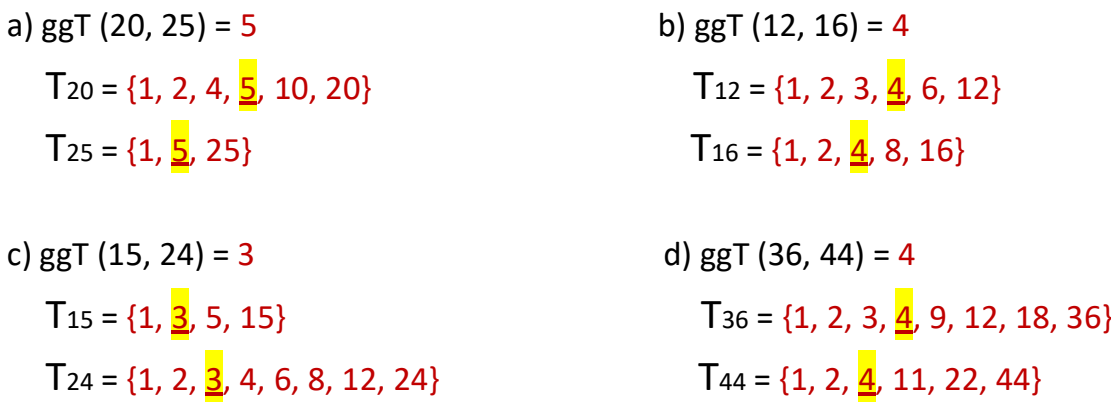

## **3. Rechne das ggT auf einem linierten Blatt oder im Matheheft aus.**

a) ggT (28, 42) = 14 b) ggT (33,55) = 11 c) ggT (45, 60) = 15

— © www.nachhilfevomlehrer.de ジ